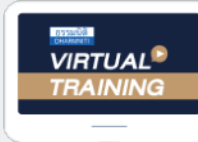

้บริษัท ฝึกอบรมและสัมมนาธรรมนิติ จำกัด

จัดอบรมหลักสูตรออนไลน์ <mark>ผ่าน 1</mark> ZOOM

**สงวนลิขสิทธิ์ รหัส 21/1131Z**

**CPA นับชั วโมงแบบไม่เป็นทางการได้ \*เงื่ อนไขตามที่ สภาวิชาชีพบัญชีกําหนด่**

 **ห้ามบันทึกเทป รวมถึงอุปกรณ์อิเล็กทรอนิกส์ทุกชนิด**

# หลักเกณฑ์ภาษีม มูลค่าเพิ่ม  **(Value Added Tax) ทั้งระบบ**

- Update นโยบายการจัดเก็บภาษีมูลค่าเพิ่มจากการขายสินค้า หรือให้บริการ online
- การออกและรับใบกำกับภาษีแบบกระดาษ ใบกำกับภาษีอิเล็กทรอนิกสใบลดหนี้ใบเพิ่มหนี้ สิ่งที่ผูประกอบการตองระวัง
- การตรวจสอบการขอคืนภาษีซื้อและภาษีซื้อตองหาม
- การจัดทำรายงานภาษีมลค่าเพิ่มตามหลักเกณฑ์ของสรรพากร

#### **วิทยากร อาจารย์กวินทิพย์ บุญสร้าง**

อดีตนักตรวจสอบภาษีชํานาญการพิเศษ กรมสรรพากร อาจารย์พิเศษการวางแผนภาษีอากร มหาวิทยาลัยทังภาครัฐและเอกชน ้

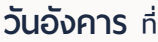

**บุคคลทั่วไป 09.00-16.30 น.** 22 **พฤศจิกายน 2565**

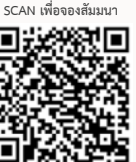

### **อัตราค่าสัมมนาท่านละ**

สมาชิกท่านละ 2,800 + VAT 196 = 2,996 บาท บุคคลทั่วไปท่านละ **3,300** + VAT 231 = 3,531 บาท \* รับชําระเงินผ่านระบบ QR CODE หรือโอนเงินผ่านธนาคารเท่านัน้

**ท่านสามารถดูรายละเอียดเพิ่ มเติมได้ที่ www.dst.co.th สํารองที่ นั่ งได้ที่ Tel 02-555-0700 กด 1, 02-587-6860-64**

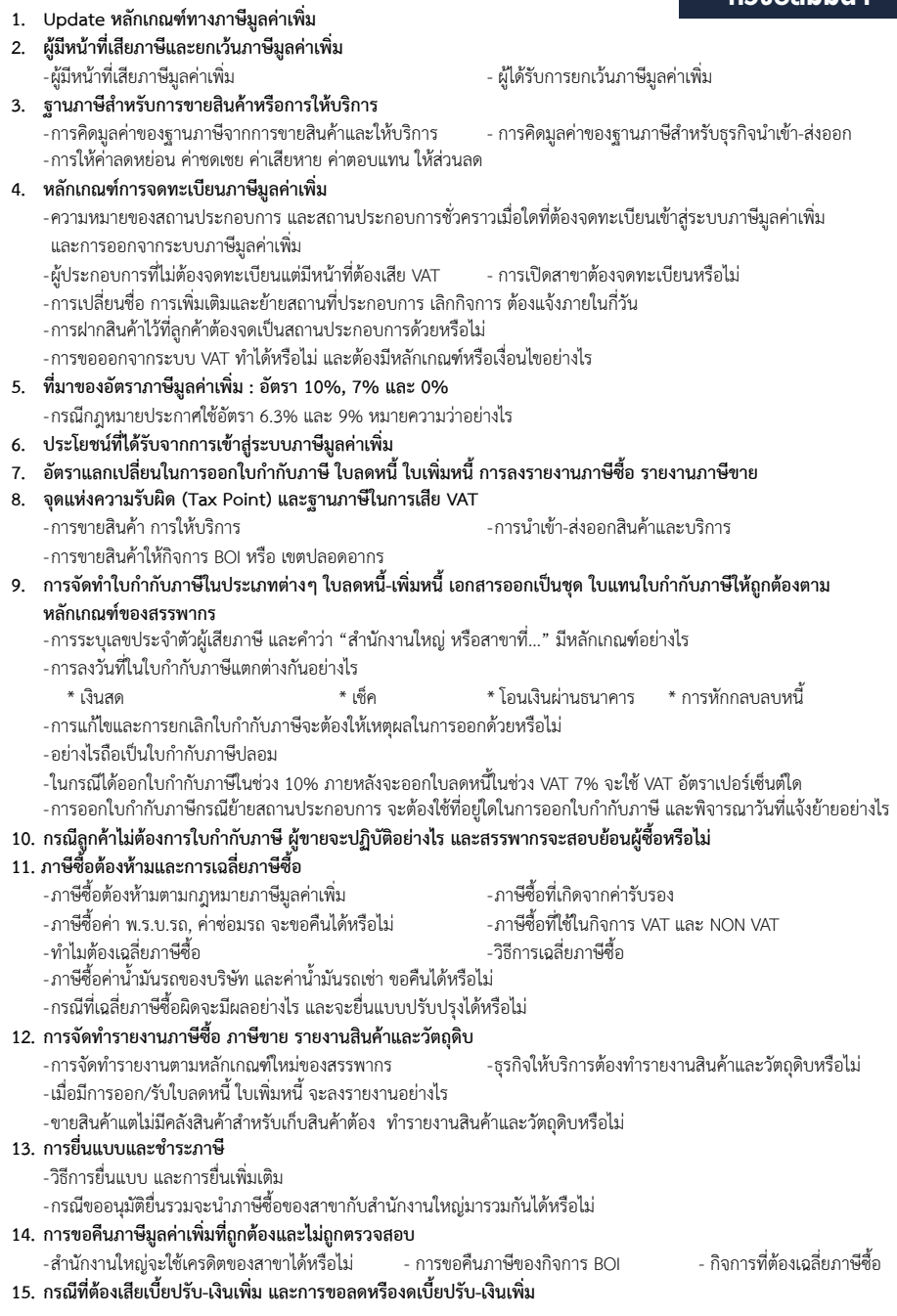

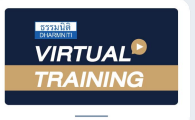

## ้บริษัท ฝึกอบรมและสัมมนาธรรมนิติ จำกัด การอบรม Online ผานโปรแกรม

## ผู้สอบบัญชีรับอนุญาต นับชั่วโมงแบบไม่เป็นทางการได้

(เงื่อนไขเป็นไปตามที่สภาวิชาชีพฯ กําหนด)

## ์ vั้นต<sub>้</sub>อนการสมัครและเข้าใช้งาน

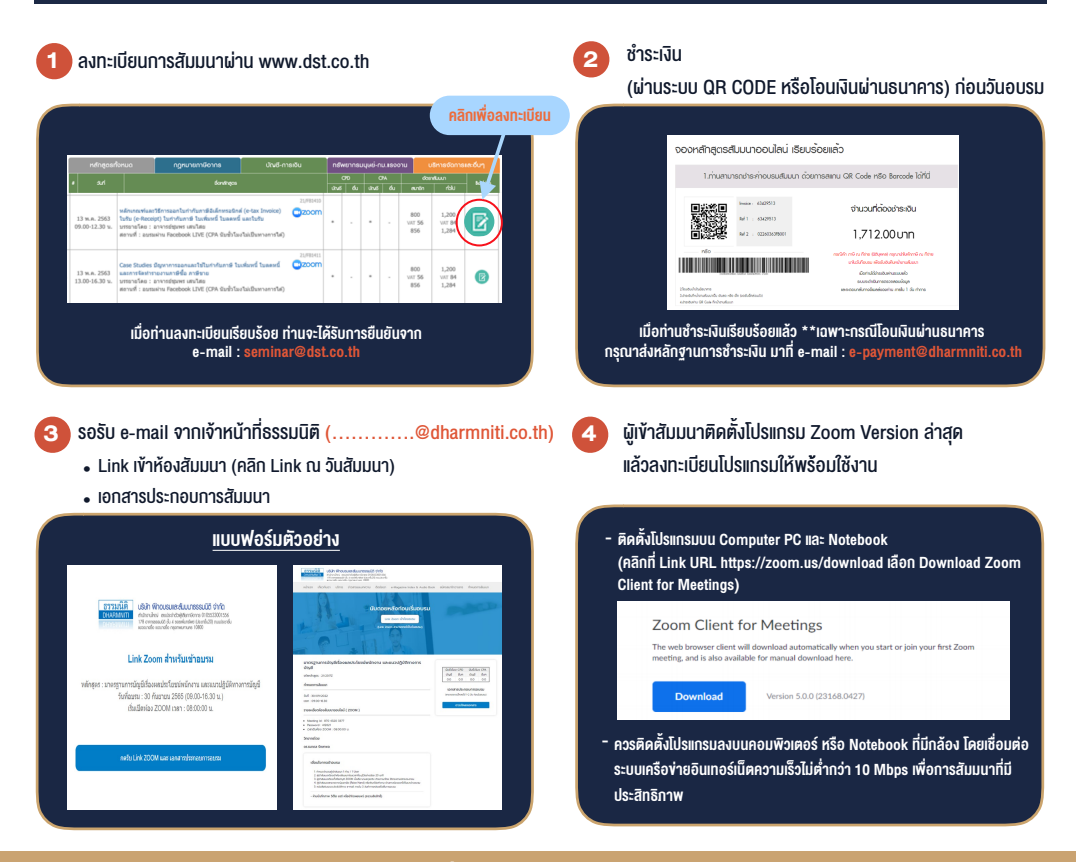

## เงื่อนไขการเขาอบรม

- 1. กำหนดจำนวนผูเขาสัมมนา 1 ทาน / 1 User
- 2. ผูเขาสัมมนาตองเขาหองสัมมนากอนเวลาที่ระบุไวอยางนอย 20 นาที
- 3. ผูเขาสัมมนาตองตั้งชื่อบัญชี ZOOM เปนชื่อ-นามสกุลจริง ดวยภาษาไทยใหตรงตามบัตรประชาชน
- 4. ผูเขาสัมมนาสามารถกดปุมยกมือ (Raise Hand) พิมพ์ข้อคำถามผ่ามช่องทางแชทได้ในระหว่างการอบรม
- 5. หนังสือรับรองจะจัดสงใหทาง e-mail ภายใน 3 วันทำการ หลังเสร็จสิ้นการอบรม
- 6. เมื่อทานชำระเงินบริษัทฯจะสง Link การเขาสัมมนาและไฟลเอกสาร ้ ส่วงหน้า 3 วันทำการก่อนวันสัมมนา โดยทางบริษัทฯ ขอสงวนสิทธิ์ ในการยกเลิกและคืนเงินทุกกรณี

#### - หามบันทึกภาพ วีดีโอแชรหรือนำไปเผยแพร (สงวนลิขสิทธิ์) -

**สํารองที่นั่งออนไลน์ที่ www.dst.co.th Call center 02-555-0700 กด 1 ,02-587-6860-4**